Федеральное агентство по образованию

Санкт-Петербургский государственный архитектурно-строительный университет

Строительный факультет

Кафедра технологии конструкционных материалов <sup>и</sup> метрологии

# **МЕТРОЛОГИЯ, СТАНДАРТИЗАЦИЯ И СЕРТИФИКАЦИЯ**

**Часть II**

Методические указания по выполнению курсовой работы для студентов механических специальностей очной <sup>и</sup> заочной форм обучения

> Санкт-Петербург 2009

#### УДК 621.753.1/2:389(076)

Рецензент канд. техн. наук, доцент А. П. Орлов (ГОУ ВПО СПбГАСУ)

**Метрология, стандартизация <sup>и</sup> сертификация.** Часть II: методические указания по выполнению курсовой работы для студентов механических специальностей очной <sup>и</sup> заочной форм обучения / сост. В. А. Норин; СПбГАСУ. – СПб., 2009. – 44 <sup>с</sup>.

Методические указания содержат рекомендации <sup>и</sup> примеры решения задач курсовой работы по теоретической метрологии.

Табл. 8. Библиогр.: 4 назв.

#### **Введение**

В данных методических указаниях приведены примеры решения задач курсовой работы по дисциплине «Метрология, стандартизация <sup>и</sup> сертификация». К выполнению работы студент может приступить при условии полного усвоения соответствующих разделов курса. Исходные данные вариантов заданий приведены <sup>в</sup> приложении. Номер варианта задания студент получает на занятии. Курсовая работа оформляется <sup>в</sup> виде расчетно-пояснительной записки. Текст <sup>в</sup> расчетно-пояснительной записке разрешается писать на двух сторонах листа белой бумаги форматом 210 $\times$ 297 с полями: слева – 25 мм, справа – 10 мм, сверху – 20 мм, снизу – 25 мм. На титульном листе необходимо указать университет (институт), название работы, фамилию, номер варианта, год выполнения курсовой работы. Проверенная курсовая работа выносится на защиту.

 Санкт-Петербургский государственный архитектурно-строительный университет, 2009

# Залача 1

# ОБРАБОТКА ОДНОКРАТНЫХ ИЗМЕРЕНИЙ

Прямые однократные измерения являются самыми массовыми. Они проводятся, если при измерении происходит разрушение объекта измерения, отсутствует возможность повторных измерений, существует экономическая целесообразность. Прямые однократные измерения возможны лишь при определенных условиях:

• достаточный объем априорной информации об объекте измерения, чтобы определение измеряемой величины не вызывало сомнений:

• изученный метод измерения, его погрешность либо заранее устранена, либо оценена;

• исправные средства измерений, а их метрологические характеристики соответствуют установленным нормам.

За результат прямого однократного измерения принимается полученная величина. До измерения должна быть проведена априорная оценка составляющих погрешности. При определении доверительных границ погрешности результата измерений доверительная вероятность принимается, как правило, равной 0,95.

Методика обработки результатов прямых однократных измерений приведена в рекомендациях МИ 1552-86 «ГСИ. Измерения прямые однократные. Оценивание погрешностей результатов измерений». Данная методика применима при выполнении следующих условий: составляющие погрешности известны, случайные составляющие распределены по нормальному закону, а неисключенные систематические, заданные своими границами  $\theta$ , - равномерно.

Составляющими погрешности прямых однократных измерений являются:

1) погрешности средства измерений (СИ), рассчитываемые по их метрологическим характеристикам;

2) погрешность используемого метода измерений;

3) погрешность оператора.

Названные составляющие могут состоять из неисключенных систематических и случайных погрешностей. При наличии нескольких систематических погрешностей доверительная граница результата измерения рассчитывается по формуле

$$
\Theta(P) = k \sqrt{\sum_{i=1}^{n} \Theta_i^2},
$$

где  $k$  – коэффициент, зависящий от P, равный 0,95 при  $P = 0.9$  и 1,1 при  $P = 0.95$ .

Случайные составляющие погрешности результата измерения выражаются либо СКО S<sub>3</sub>, либо доверительными границами. В первом случае доверительная граница случайной составляющей погрешности результата прямого однократного измерения определяется через его СКО:

$$
\varepsilon(P) = z_p S_{\lambda}
$$

где  $z_n$  – точка нормированной функции Лапласа при вероятности Р.

Если СКО определены экспериментально при небольшом числе измерений ( $n < 30$ ), то в данной формуле вместо коэффициента  $z_p$  сле-<br>дует использовать коэффициент Стьюдента, соответствующий наименьшему числу измерений.

Найденные значения  $\theta$  и  $\varepsilon(P)$  используются для оценки погрешности результата прямого однократного измерения. Суммарная погрешность результата измерения определяется в зависимости от соотношения 0 и S.

#### Пример

При однократном измерении физической величины получено показание средства измерения  $x = 10$ . Определить, чему равно значение измеряемой величины, если экспериментатор обладает следующей априорной информацией о средстве измерений и условиях выполнения измерений: класс точности средства измерений 4,0; пределы измерений 0...50; значение аддитивной поправки  $\theta_0 = 0.5$ , CKO  $S_0 = 0.1$ .

#### Решение

1.1. Анализируем имеющуюся априорную информацию: класс точности средства измерения, аддитивная поправка, СКО.

1.2. При измерении получено значение:  $x = 10$ .

1.3. За пределы неисключенной систематической погрешности принимаем пределы наибольшей абсолютной погрешности прибора, которые находим

$$
\Delta = \frac{x_N \gamma}{100} = \frac{50 \cdot 4.0}{100} = \pm 2
$$

где  $x_{N}$  – нормирующее значение, в данном случае равное диапазону измерения средства измерения  $x_y = 50$ ;  $\gamma$  - нормируемый предел допускаемой приведенной погрешности, которая определяется из класса точности средства измерения  $\gamma = 4.0$  %.

Таким образом,  $\theta = \pm 2$ .

1.4. Находим границы случайной составляющей погрешности измерения

$$
\varepsilon(P) = t_p S_x = 12,7 \cdot 0,1 = 1,27.
$$

1.5. Определяем суммарную погрешность результата измерения. Так как  $\theta$  > 8S<sub>n</sub>, то за границы суммарной погрешности принимаем границы неисключенной систематической погрешности.

1.6. Определяем предельные значения измерения:

$$
x_1 = x - \Delta = 10 - 2 = 8,
$$
  

$$
x_2 = x + \Delta = 10 + 2 = 12.
$$

1.7. Вносим в результат измерения поправку:

$$
X_1 = x_1 + \theta_a = 8 + 0,5 = 8,5,
$$
  

$$
X_2 = x_2 + \theta_a = 12 + 0,5 = 12,5.
$$

1.8. Записываем результат измерения:  $X_1 \le X \le X_2$ ,  $8.5 \le X \le 12.5$ .

#### Залание

Определить, чему равно значение измеряемой величины при однократном измерении. Исходные данные - см. прил.

# Залача 2

# ОБРАБОТКА РЕЗУЛЬТАТОВ ПРЯМЫХ МНОГОКРАТНЫХ **ИЗМЕРЕНИЙ**

Последовательность обработки результатов прямых многократных измерений состоит из ряда этапов.

> 1. Определение точечных оценок закона распределения результатов измерений

На этом этапе определяются среднее арифметическое значение  $\bar{x}$ измеряемой величины, СКО результата измерений S ...

В соответствии с критериями грубые погрешности исключаются, после чего проводится повторный расчет оценок среднего арифметического значения и его СКО.

> 2. Определение закона распределения результатов измерений или случайных погрешностей

Для предварительной оценки вида распределения по полученным данным строят гистограмму распределений или полигон распределения. В начале производится группирование - разделение данных от наименьшего  $x_{\min}$  до наибольшего  $x_{\max}$  на  $r$  интервалов. Для количества измерений от  $30^{\frac{1}{100}}$  до 100 рекомендуемое число интервалов – от 7 до 9. Ширину интервала выбирают постоянной для всего ряда данных, при этом следует иметь в виду, что ширина интервала должна быть больше погрешности округления при записи данных. Ширину интервала вычисляют по формуле

$$
h=\frac{x_{\max}-x_{\min}}{r}.
$$

Вычисленное значение h обычно округляют. Например, при  $h = 0.0187$  это значение округляют до  $h = 0.02$ . Установив границы интервалов, подсчитывают число результатов измерений, попавших в каждый интервал. При построении гистограммы или полигона распределения масштаб этих графиков рекомендуется выбирать так, чтобы соотношение высоты графика к его основанию было примерно 3:5.

3. Оценка закона распределения по статистическим критериям

Обычно производится проверка на принадлежность распределения нормальному закону распределения.

Нормальный закон распределения, называемый часто распределением Гаусса, описывается зависимостью

$$
p(x) = \frac{1}{\sigma\sqrt{2\pi}} \exp\left[-\frac{(x-\overline{x})^2}{2\sigma^2}\right]
$$

где о - параметр рассеивания распределения, равный среднему квадратическому отклонению.

Широкое использование нормального распределения на практике объясняется теоремой теории вероятностей, утверждающей, что распределение случайных погрешностей будет близко к нормальному всякий раз, когда результаты наблюдений формируются под действием большого числа независимо действующих факторов, каждый из которых оказывает лишь незначительное действие по сравнению с суммарным действием всех остальных.

При количестве измерений  $n < 15$  проверить гипотезу о виде распределения результатов измерения невозможно.

При числе данных  $15 \le n \le 50$  также трудно судить о виде распределения. Поэтому для проверки соответствия распределения данных нормальному распределению используют составной критерий. Если гипотеза о нормальности отвергается хотя бы по одному из критериев, считают, что распределение результатов измерения отлично от нормального.

Критерий 1. Вычисляют значение  $d$  по формуле

$$
d = \frac{\sum_{i=1}^{n} |x_i - \overline{x}|}{n \cdot S^*}
$$

гле  $S^*$  – смешенное СКО:

$$
S^* = \sqrt{\frac{\sum_{i=1}^n (x_i - \overline{x})^2}{n}}
$$

Гипотеза о нормальности подтверждается, если

 $d_{1-a} < d < d_a$ ,

где  $d_{1-a} u d_a$  – процентные точки распределения значений d, которые находятся по табл. 1.

Таблица 1

#### Значения процентных точек д для распределения  $d$

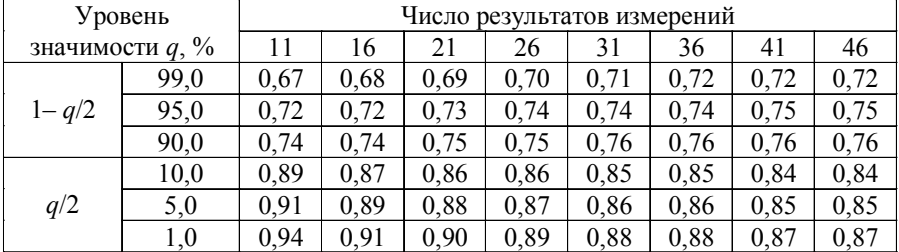

Критерий 2. Гипотеза о нормальности распределения результатов измерения подтверждается, если не более *m* разностей  $(x_i - \overline{x})$  превзошли

$$
3 \text{начения } S \cdot z_{p/2}. \text{ } 3 \text{десь } S = \sqrt{\frac{\sum_{i=1}^{n} (x_i - \bar{x})^2}{n-1}}; \ z_{p/2} - \text{ верхняя } 100 \cdot P/2 -
$$

процентная точка нормированной функции Лапласа.

Значения доверительной вероятности Р выбирают из табл. 2.

Таблица 2

#### Значения доверительной вероятности Р

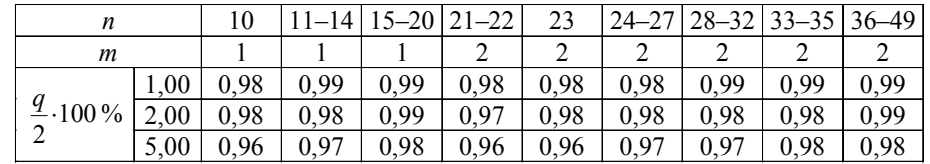

При числе измерений *n >* 50 для идентификации закона распределения используется критерий Пирсона. При 50 > *n* <sup>&</sup>gt; 15 для проверки нормальности закона распределения применяется составной критерий. При *<sup>n</sup>* < 15 принадлежность экспериментального распределения <sup>к</sup> нормальному не проверяется.

# *4. Определение доверительных границ случайной погрешности*

Если удалось идентифицировать закон распределения результатов измерений, то с его использованием находят квантильный множитель *z* при заданном значении доверительной вероятности *Р*. В этом случае доверительные границы случайной погрешности  $\Delta = \pm z_p \cdot S_{\bar{x}}$ . Здесь *<sup>x</sup> <sup>S</sup>* – СКО среднего арифметического значения. При *<sup>n</sup>* < 30 часто используют распределениеСтьюдента, при этом доверительные границы случайной погрешности  $\Delta_p = \pm t_p \cdot S_x / \sqrt{n}$ .

Здесь *tp* – коэффициент Стьюдента, приведенны<sup>й</sup> <sup>в</sup> табл. 3, *n –* количество измерений.

*Таблица 3*

**Величина** *t <sup>p</sup>* **при различных уровнях значимости**

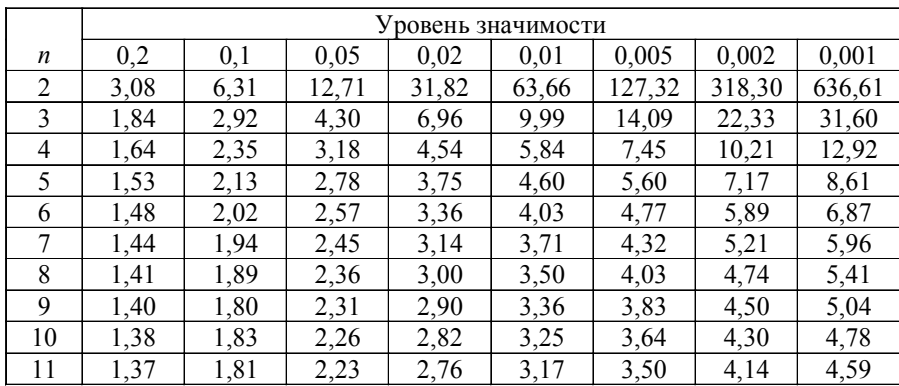

*5. Определение границ неисключенной систематической погрешности результата измерения*

Под границами понимают найденные нестатистическими методами границы интервала, внутри которого находится неисключенная систематическая погрешность. Границы неисключенной систематической погрешности принимаются равными пределам допускаемых основных <sup>и</sup> дополнительных погрешностей средств измерений, если их случай ные составляющие пренебрежимо малы.

# *6. Определение доверительных границ погрешности результата измерения*

Данная операция осуществляется путем суммирования СКО слу чайной составляющей  $S_{\overline{x}}$  и границ неисключенной систематической составляющей  $\theta$  в зависимости от соотношения  $\theta/S_{\overline{x}}$ .

### *7. Запись результата измерения*

Результат измерения записывается в виде  $x = \bar{x} \pm \Delta_p$  при доверительной вероятности  $P = P_{\alpha}$ .

#### **Пример**

Произвести обработку результатов измерений, данные которых представлены <sup>в</sup> табл. 4.

#### *Таблица 4*

#### **Результаты измерений**

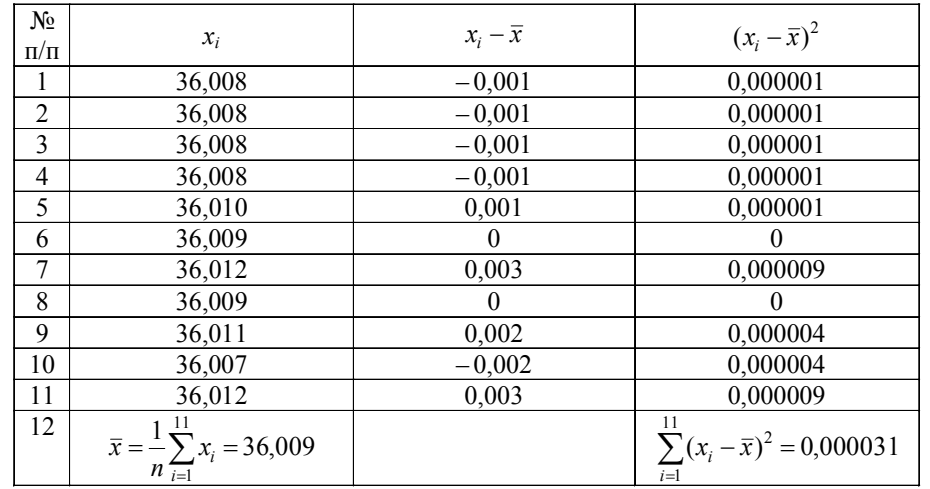

# 1. Определение точечных оценок закона распределения результатов измерений

Определяется среднее арифметическое значение результатов измерений

$$
\bar{x} = \frac{1}{n} \sum_{i=1}^{11} x_i = 36,009.
$$

Среднее квадратическое отклонение результатов наблюдений

$$
S_x = \sqrt{\frac{1}{n-1} \sum_{i=1}^{n} (x_i - \overline{x})^2} = \sqrt{\frac{1}{11-1} \cdot 0,000031} = 0,00194.
$$

Производится проверка на наличие грубых погрешностей в результатах измерения по критерию Диксона.

Значения критерия Диксона

Таблица 5

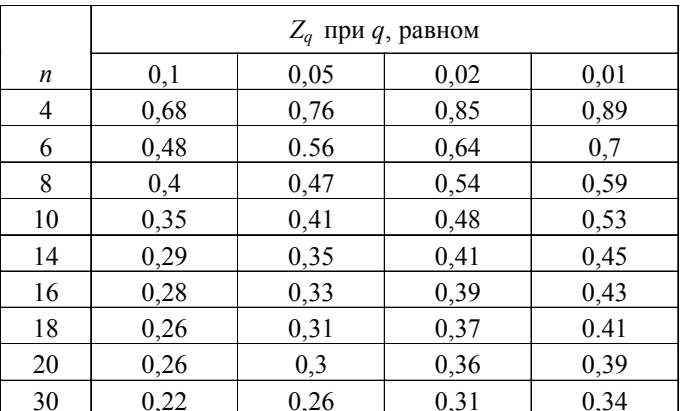

Составляется вариационный возрастающий ряд из результатов измерений: 36.007: 36.008: 36.009: 36.010: 36.011: 36.012.

Находится расчетное значение критерия для значения 36,012

$$
K_{\underline{1}} = \frac{x_n - x_{n-1}}{x_n - x_1} = \frac{36,012 - 36,011}{36,012 - 36,007} = 0,2.
$$

Как следует из табл. 5, по этому критерию результат 36,012 не является промахом при всех уровнях значимости.

# 2. Предварительная оценка вида распределения результатов измерений или случайных погрешностей

При числе измерений меньше 15 предварительная оценка вида распределения результатов наблюдений не производится.

3. Оценка закона распределения по статистическим критериям

При  $n \leq 15$  принадлежность экспериментального распределения к нормальному не проверяется.

4. Определение доверительных грании случайной погрешности

При числе измерений  $n = 11$  используется распределение Стьюдента, при этом доверительные границы случайной погрешности  $\Delta_p = \pm t_p \cdot S_x / \sqrt{n}$ .

Коэффициент Стьюдента при доверительной вероятности  $P = 0.95$ и при  $n = 11$  равен 2.23.

Тогда доверительные границы случайной погрешности

$$
\Delta_p = \pm 2.23 \cdot \frac{0.00194}{\sqrt{11}} = \pm 0.0012.
$$

5. Определение границ неисключенной систематической погрешности результата измерения

Границы неисключенной систематической погрешности 0 принимаются равными пределам допускаемых основных и дополнительных погрешностей средства измерения. Для рычажного микрометра допускаемая погрешность ±0,7 мкм.

> 6. Определение доверительных границ погрешности результата измерения

Согласно ГОСТ 8.207-76 погрешность результата измерения определяется по следующему правилу. Если границы неисключенной систематической погрешности  $\theta$  < 0,8  $S_{\pi}$ , то следует пренебречь систематической составляющей погрешности и учитывать только случайную погрешность результата. В нашем случае  $\theta = 0.7$  мкм.

 $S_{\overline{x}} = \frac{S_x}{\sqrt{n}} = 0,0006$  мкм, т. е. соотношение  $\theta \le 0.8 S_x$  не выполняется,

поэтому систематической погрешностью пренебрегать нельзя.

Если  $8S_{\overline{z}} < \theta$ , то можно пренебречь случайной погрешностью. Так как и это соотношение не выполняется  $(8.0,0006 > 0,0007)$ , то необходимо учитывать и систематическую, и случайную составляющие погрешности измерения.

Тогда 
$$
\Delta_p = \sqrt{\theta^2 + t_p^2 \cdot S_{\bar{x}}^2} = 0.0015
$$
.

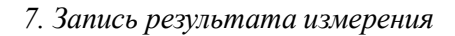

Результат измерения  $x = \bar{x} \pm \Delta_p = 36,009 \pm 0,002$  при доверительной вероятности  $P = 0.95$ .

#### Залание

Используя данные для задачи 2, произвести обработку результатов прямых многократных измерений и определить, чему равно значение измеряемой величины.

#### Залача 3

#### ОБРАБОТКА РЕЗУЛЬТАТОВ КОСВЕННОГО ИЗМЕРЕНИЯ

При косвенных измерениях физическая величина  $Y$ , значение которой надо определить, является известной функцией  $f$  ряда других величин - аргументов  $x_1, x_2, ..., x_n$ . Данные аргументы находятся прямыми многократными измерениями, а величина У вычисляется по формуле

$$
Y = f(x_1, x_2, \ldots, x_n)
$$

В качестве результата косвенного измерения рассматривают оценку величины  $Y$ , определяемую подстановкой в эту формулу оценок аргументов этой функции. Каждый из аргументов измеряется в результате ï ðÿì û õ ì í î ãi êðàòí û õ èçì åðåí èé ñ í åêî òî ði é ï î ãðåø í î ñòüþ  $\Delta x$ , вносящей определенный вклад в результат косвенного измерения. Полагая, что погрешности Дх малы, можно записать

$$
dY = \sum_{i=1}^{m} \frac{\partial f}{\partial x_i} \Delta x_i,
$$

где каждое слагаемое  $\frac{\partial f}{\partial x} \Delta x_i$  представляет собой частную погрешность

результата косвенного измерения, вызванную погрешностью  $\Delta x$ измерения величины х. Частные производные носят название коэффициентов влияния соответствующих погрешностей.

#### Пример

При многократных измерениях независимых величин  $U$  и  $I$  получено по 18 результатов наблюдений. Эти результаты после внесения поправок представлены в табл. 6. Определить электрическое сопротивление  $R = f(U, I)$ , если  $R = U/I$ .

Таблина б

#### Результаты измерений  $U$ и  $I$

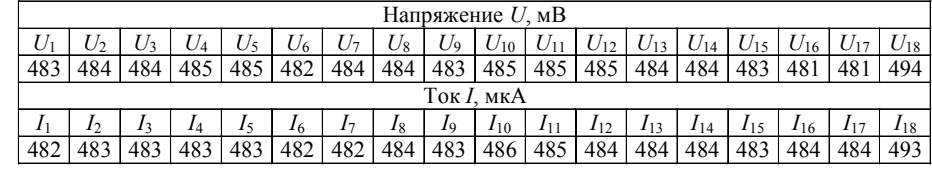

Обработка результатов косвенного измерения производится по следующему алгоритму.

1. Обрабатываются результаты прямых многократных измерений напряжений и тока.

Определяются оценки результатов измерения  $\overline{U}$ ,  $\overline{I}$  среднего квадратического отклонения результатов измерения  $S<sub>r</sub>$ , и  $S<sub>r</sub>$ 

$$
\overline{U} = \frac{\sum_{i=1}^{18} U_i}{18} = 484,417 \text{ mB}; \qquad S_U = \sqrt{\frac{\sum_{i=1}^{18} (U_i - \overline{U})^2}{17}} = 3,26 \text{ mB};
$$

 $\frac{11}{18}$  = 484,333 мкА 18  $=\frac{i=1}{i}$  $\sum_{i=1}$  $I_i$  $I = \frac{i=1}{18} = 484,333 \text{ m} \cdot \text{K}$   $S_I = \sqrt{\frac{i=1}{17}} = 2,964 \text{ m} \cdot \text{K}$  A.  $\sum^{\text{18}} (I_i - \overline{I})$ 1 2 -- $\sum_{i=1}$  (*I<sub>i</sub> I I I S*

Исключаются грубые погрешности:

$$
\beta_U = \frac{\max|U_i - \overline{U}|}{S_U} = 2.94.
$$

Задавшись доверительной вероятностью *Р* = 0,95, <sup>с</sup> учетом *q* = 1 – *Р* находят соответствующее ей критическое (табличное) значение  $\beta_{dU} = 2.72$ .

 $\mathsf{C}$ равнивают  $\beta_{_U}$  с  $\ \beta_{_{qU}}$ . Так как  $\beta_{_U}$  >  $\beta_{_{qU^{\flat}}}$  то данный результат измерения *<sup>U</sup>*<sup>18</sup> является ошибочным, он должен быть отброшен. После этого повторяются вычисления для сокращенной серии результатов измерений.

$$
\overline{U} = \frac{\sum_{i=1}^{17} U_i}{17} = 483,545 \text{ mB}; \qquad S_U = \sqrt{\frac{\sum_{i=1}^{17} (U_i - \overline{U}_I)^2}{16}} = 1,293 \text{ mB};
$$

$$
\beta_U = \frac{\max|U_i - \overline{U}|}{S_U} = 1,195.
$$

Для *n* = 17 определяют  $\beta_{qU}$  = 2,71. Сравнивают  $\beta_{U}$  с  $\beta_{qU}$ . Так как  $\beta_{U}$  <  $\beta_{aU}$ , больше грубых погрешностей нет.

Обнаруживаются <sup>и</sup> исключаются грубые погрешности при измерении тока

$$
\beta_I = \frac{\max |I_i - \overline{I}|}{S_I} = 2,924.
$$

Для  $n = 18$  определяется  $\beta_{qI} = 2.72$ . Сравнивается  $\beta_{I}$  с  $\beta_{qI}$ . Так как  $\beta_I > \beta_{ab}$ , то данный результат измерения  $I_{12}$  является промахом и отбрасывается из результатов наблюдений. После этого повторяются вычисления для сокращенной серии результатов наблюдений.

$$
\overline{I} = \frac{\sum_{i=1}^{17} I_i}{17} = 483,545 \text{ mKA}; \qquad S_I = \sqrt{\frac{\sum_{i=1}^{17} (I_i - \overline{I})^2}{16}} = 1,214 \text{ mKA};
$$

$$
\beta_I = \frac{\max |I_i - \overline{I}|}{S_I} = 2,023.
$$

Для  $n = 17$  определим  $\beta_{ql} = 2.71$ . Сравнивается  $\beta_{I}$  с  $\beta_{ql}$ . Так как  $\beta$ <sub>*I*</sub> <  $\beta$ <sub>*qI*</sub>, больше промахов нет.

2. Проверяется гипотеза <sup>о</sup> нормальности распределения для обеих серий оставшихся результатов наблюдений по составному критерию. Применив критерий 1, вычисляется отношение:

$$
d_{U} = \frac{\sum\limits_{i=1}^{17} |U_{i} - \overline{U}|}{\sqrt{n \cdot \sum\limits_{i=1}^{17} (U_{i} - \overline{U})^{2}}} = 0,844; \qquad d_{I} = \frac{\sum\limits_{i=1}^{17} |I_{i} - \overline{I}|}{\sqrt{n \cdot \sum\limits_{i=1}^{17} (I_{i} - \overline{I})^{2}}} = 0,829.
$$

Задавшись доверительной вероятностью  $P_1 = 0.98$  и для уровня значимости  $q_1 = 1 - P_1$  по табл. 1, определяются квантили распределения  $d_{1-0,5q_1} = 0.715$  и  $d_{0,5q_1} = 0.907$ . Сравниваются  $d_U$  и  $d_I$  с  $d_{1-0,5q_1}$  $\mu d_{1-0.5a1}$ . Так как  $d_{1-0.5a1} < d_1, d_2 < d_{0.5a1}$ , то гипотеза о нормальном законе распределения для обеих серий согласуется <sup>с</sup> экспериментальными данными.

Применяя критерий 2, задаются доверительной вероятностью  $P_2 = 0.98$  и для уровня значимости  $q_2 = 1 - P_2$  с учетом  $n = 17$  определяют по табл. 2 значения  $m_1 = m_2 = 1$  и  $P_1^* = P_2^* = 0.98$ . Для вероятности *Р*\* = 0,98 из таблиц для интегральной функции нормированного нормального распределения  $\Phi(t)$  [2] определяется значение  $t = 2.33$  и рассчитывается:

$$
\Delta_U = t \cdot S_U = 2,33 \cdot 1,293 = 3,013 \text{ MB};
$$
  

$$
\Delta_t = t \cdot S_t = 2,33 \cdot 1,214 = 2,828 \text{ MKA}.
$$

Так как не более *m* разностей  $|Q_i - \overline{Q}|$  превосходит  $\Delta$  по обеим сериям, то гипотеза о нормальном законе распределения результатов наблюдений согласуется с экспериментальными данными.

3. Определяется оценка среднего  $\overline{R}$ :

$$
\overline{R} = \frac{\overline{U}}{\overline{I}} = \frac{483,545 \cdot 10^{-3}}{483,545 \cdot 10^{-6}} = 1000 \text{ Om}.
$$

4. Находятся частные погрешности результата косвенного измерения

$$
E_U = \left(\frac{\partial \overline{R}}{\partial U}\right) \cdot \Delta_U = \frac{\overline{R}}{U} \cdot \Delta U = 6,473 \text{ OM};
$$

$$
E_I = \left(\frac{\partial \overline{R}}{\partial \overline{I}}\right) \cdot \Delta I = \frac{\overline{R}}{\overline{I}} \cdot \Delta I = 5,848 \text{ OM}.
$$

5. Находится суммарная погрешность результата косвенного измерения

$$
E_{\Sigma} = \sqrt{E_U^2 + E_I^2} = 8{,}723
$$
OM.

6. Записывается окончательный результат

$$
R = \overline{R} \pm E_{\Sigma} = 1000, 0 \pm 8, 7 \text{ OM}, n_U = 17, n_I = 17, P = 0,95.
$$

#### Залание

Используя данные для задачи 3, произвести обработку результатов косвенных измерений и определить, чему равно значение измеряемой величины.

# Залача 4

# ОБРАБОТКА РЕЗУЛЬТАТОВ НЕСКОЛЬКИХ СЕРИЙ ИЗМЕРЕНИЙ (РАВНОТОЧНЫЕ ИЗМЕРЕНИЯ)

Равноточные измерения - это ряд измерений физической величины, выполненных одинаковыми по точности средствами измерений и в одних и тех же условиях. При обработке нескольких рядов измерений вначале производится проверка их на равноточность.

Для проверки гипотезы равноточности двух рядов, состоящих из п, и п, результатов наблюдений, вычисляются эмпирические дисперсии для каждого ряда

$$
S_1^2 = \frac{\sum_{i=1}^{n_1} (x_i - \overline{x})^2}{n_1 - 1}; \qquad S_2^2 = \frac{\sum_{i=1}^{n_2} (x_i - \overline{x})^2}{n_2 - 1}
$$

Затем находится дисперсионное отношение  $F = \frac{S_1^2}{S^2}$ , которое

составляется так, чтобы  $S_1^2 > S_2^2$ .

Измерения считаются равноточными, если  $F$  не попадает в крити-֌ñêó $p$  î áëàñòü, ò å.  $F < F_a$ .

Значение  $F_q$ для различных уровней значимости q и степеней сво-<br>боды  $k_1 = n_1 - 1$  и  $k_2 = n_2 - 1$  выбираются из таблицы критерия Фишера.

# Пример

При многократных измерениях одной и той же величины получены две серии наблюдений по  $n = 18$  результатов наблюдений в каждой. Эти результаты после внесения поправок представлены в табл. 7. Вычислить результат многократных измерений.

Таблииа 7

#### Результаты наблюдений

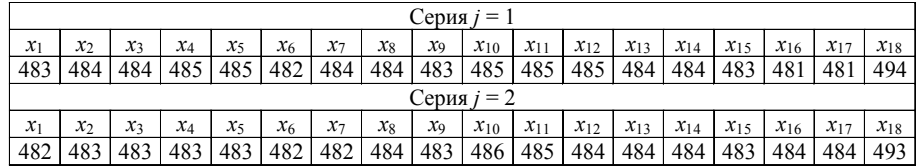

Экспериментальные данные обрабатываются в каждой *j*-й серии отдельно.

1. Определяются оценки результата измерения  $x_i$  и среднеквадратического отклонения S<sub>v</sub>:

$$
\overline{x_1} = \frac{\sum_{i=1}^{18} x_i}{18} = 484,417; \qquad S_1 = \sqrt{\frac{\sum_{i=1}^{18} (x_i - \overline{x}_1)^2}{17}} = 3,26;
$$

$$
\bar{x}_{II} = \frac{\sum_{i=1}^{18} x_i}{18} = 484,333; \qquad S_{II} = \sqrt{\frac{\sum_{i=1}^{18} (x_i - \bar{x}_{II})^2}{17}} = 2,964
$$

2. Обнаруживаются и исключаются ошибки для первой серии. Для этого вычисляется наибольшее по абсолютному значению нормированное отклонение:

$$
\beta_{I} = \frac{\max |x_{i} - \bar{x}_{I}|}{S_{I}} = 2.94.
$$

Задавшись доверительной вероятностью  $P = 0.95$ , с учетом  $q = 1 - P$ находится соответствующее ей теоретическое (табличное) значение  $\beta = 2,387.$ 

 $\beta$  Сравнивается  $\beta_1$  с  $\beta_q$ . Так как  $\beta_1 > \beta_q$ , то данный результат измерения  $x_{18}$  является ошибочным, он должен быть отброшен. После этого повторяются вычисления для сокращенной серии результатов измерений.

$$
\overline{x_1} = \frac{\sum_{i=1}^{17} x_i}{17} = 483,545; \qquad S_1 = \sqrt{\frac{\sum_{i=1}^{17} (x_i - \overline{x}_1)^2}{16}} = 1,293
$$

$$
\beta_{I} = \frac{\max |x_i - \overline{x}_I|}{S_I} = 1,195.
$$

Для  $n = 17$  определяется  $\beta_q = 2,383$ . Сравнивается  $\beta_1$  с  $\beta_q$ . Так как  $\beta_1 < \beta_q$ , больше ошибочных результатов нет. Обнаруживаются и исключаются ошибки для второй серии

$$
\beta_{II} = \frac{\text{max}|x_i - \overline{x}_{II}|}{S_{II}} = 2,924
$$

Для  $n = 18$  определяется  $\beta_q = 2.87$ . Сравнивается  $\beta_{II}$  с  $\beta_q$ . Так как  $\beta_{II} > \beta_q$ , то данный результат измерения  $x_{18}$  является ошибочным, он должен быть отброшен. После этого повторяются вычисления для сокращенной серии результатов измерений.

$$
\bar{x}_{II} = \frac{\sum_{i=1}^{17} x_i}{17} = 483,545; \quad S_{II} = \sqrt{\frac{\sum_{i=1}^{17} (x_i - \bar{x}_{II})^2}{16}} = 1,214;
$$

$$
\beta_{\text{II}} = \frac{\text{max}|x_i - \bar{x}_{\text{II}}|}{S_{\text{II}}} = 2,023
$$

Для  $n=17$ определяется  $\beta_q=2,383.$ Сравнивается  $\beta_{II}$ с $\beta_{q}.$ Так как $\beta_{II} < \beta_{q},$ больше ошибочных результатов нет.

3. Проверяется гипотеза о нормальности распределения для обеих серий оставшихся результатов измерений по составному критерию [1]. Применив критерий 1, вычисляется отношение

$$
d_{\mathrm{I}} = \frac{\sum\limits_{i=1}^{17} |x_i - \overline{x}_{\mathrm{I}}|}{\sqrt{17 \cdot \sum\limits_{i=1}^{17} (x_i - \overline{x}_{\mathrm{I}})^2}} = 0,844 \, ; \qquad d_{\mathrm{II}} = \frac{\sum\limits_{i=1}^{17} |x_i - \overline{x}_{\mathrm{II}}|}{\sqrt{17 \cdot \sum\limits_{i=1}^{17} (x_i - \overline{x}_{\mathrm{II}})^2}} = 0,829 \, .
$$

Задавшись доверительной вероятностью  $P_1 = 0.98$  и для уровня значимости  $q_1 = 1 - P_1$ , по таблицам определяются квантили распределения  $d_{1-0.5q_1} = 0.715$  и  $d_{0.5q_1} = 0.907$ . Сравниваются  $d_1$  и  $d_1$  с  $d_{1-0.5q_1}$ 

и  $d_{0,5q_1}$ . Так как  $d_{1-0,5q_1} < d_{1q_1} < d_{0,5q_1}$ , то гипотеза о нормальном законе распределения вероятности результата измерения для обеих серий согласуется с экспериментальными данными.

Применив критерий 2, задаются доверительной вероятностью  $P_2 = 0.98$  и для уровня значимости  $q_2 = 1 - P_2$  с учетом  $n = 17$  определяются по таблицам значения  $m_1 = m_2 = 1$  и  $P^* = P^{**} = 0.98$ . Для вероятности  $P^* = 0.98$  из таблиц для интегральной функции нормированного нормального распределения  $\Phi(t)$  [2] определяется значение  $t = 2.33$ и рассчитываются

$$
E_1 = t \cdot S_1 = 2{,}33 \cdot 1{,}293 = 3{,}013;
$$
  

$$
E_n = t \cdot S_n = 2{,}33 \cdot 1{,}214 = 2{,}828.
$$

Так как не более *m* разностей  $x_1 - \overline{x}$  превосходит *E* по обеим сериям, то гипотеза о нормальном законе распределения вероятности результата измерения согласуется с экспериментальными данными.

4. Проверяется значимость различия средних арифметических серий по алгоритму [3]. Для этого вычисляются моменты закона распределения разности:

$$
G = \bar{x}_1 - \bar{x}_1 = 483,545 - 483,545 = 0;
$$
  

$$
S_G = \sqrt{\frac{S_1^2}{n_1} + \frac{S_1^2}{n_1}} = \sqrt{\frac{1,293^2}{17} + \frac{1,214^2}{17}} = 0,161.
$$

Задавшись доверительной вероятностью  $P = 0.95$ , определяется из соответствующих таблиц интегральной функции нормированного нормального распределения  $\Phi(t)$  [1] значение  $t = 1.57$ .

Ñðàâí èâàåòñÿ |G| с  $t \cdot S$ . Так как  $|G| = 0 \le t \cdot S$  = 0,253, то различия между средними арифметическими в обеих сериях с доверительной вероятностью  $P$  можно признать незначимым.

5. Проверяется равнорассеянность результатов измерений в сериях по алгоритму [3]. Для этого следует определить значение

$$
F = \frac{S_{\rm I}^2}{S_{\rm II}^2} = \frac{1,293^2}{1,214^2} = 1,136.
$$

Залавшись доверительной вероятностью  $P = 0.95$ , определяется из соответствующих таблиц [1] значение аргумента интегральной ô dí êdee dani da a a èy a a dí yoi î noe Ôeø a da  $F_q = 2,69$ . Сравнивается  $F$  с  $F_q$ . Так как  $F \le F_q$ , то серии с доверительной вероятностью P считают равнорассеянными.

Так как серии однородны (равнорассеяны с незначимым различием средних арифметических), то все результаты измерения объединяются в единый массив и выполняется обработка по алгоритму [1], как для одной серии. Для этого определяется оценка результата измерения и среднеквадратического отклонения по формулам:

$$
\overline{x} = \frac{(n_1\overline{x}_1 + n_2\overline{x}_{II})}{(n_1 + n_2)} = 483,545;
$$

$$
S = \sqrt{\frac{1}{(n_1 + n_2)(n_1 + n_2 - 1)}} [(n_1 - 1)S_1^2 + (n_2 - 1)S_1^2 + n_1(\overline{x}_1 - \overline{x})^2 + n_2(\overline{x}_1 - \overline{x})^2] = 0,261.
$$

Задавшись доверительной вероятностью  $P = 0.95$ , из таблиц распределения Стьюдента определяется значение t для числа степеней своболы

$$
m = 2^2/[(n_1 - 1)^{-1} + (n_2 - 1)^{-1}];
$$
  $m = 4/(0, 1 + 0, 1) = 20.$ 

Тогда  $t = 2.086$ . Определим доверительный интервал

$$
\Delta_p = t \cdot S = 2{,}086 \cdot 0{,}261 = 0{,}544.
$$

6. Записывается результат измерения  $x \pm D_p = 483.5 \pm 0.5$ ,  $P = 0.95$ ,  $n = 22$ 

#### Залание

Используя данные для задачи 4, произвести обработку результатов нескольких серий прямых многократных равноточных измерений и определить, чему равно значение измеряемой величины.

# Залача 5

# ОБРАБОТКА РЕЗУЛЬТАТОВ НЕСКОЛЬКИХ СЕРИЙ ИЗМЕРЕНИЙ (НЕРАВНОТОЧНЫЕ ИЗМЕРЕНИЯ)

Неравноточные измерения - это ряд измерений, выполненных различными по точности средствами измерений и (или) в несхожих условиях.

Неравноточные измерения обрабатывают для получения результата измерений только в том случае, когда невозможно получить ряд равноточных измерений.

Для проверки гипотезы равноточности двух рядов, состоящих из n, и n, результатов наблюдений, вычисляются эмпирические дисперсии для каждого ряда

$$
S_1^2 = \frac{\sum_{i=1}^{n_1} (x_i - \overline{x})^2}{n_1 - 1} \quad \text{if} \quad S_2^2 = \frac{\sum_{i=1}^{n_2} (x_i - \overline{x})^2}{n_2 - 1}.
$$

Затем находится дисперсионное отношение  $F = \frac{S_1^2}{S^2}$ , которое

составляется так, чтобы  $S_1^2 > S_2^2$ .

Измерения считаются неравноточными, если  $F$  попадает в критическую область, т. е.  $F > F_{a}$ .

Значение  $F_q$ для различных уровней значимости q и степеней сво-<br>боды  $k_1 = n_1 - 1$  и  $k_2 = n_2 - 1$  выбираются из таблицы критерия Фишера.

#### Пример

При многократных измерениях одной и той же величины получены две серии по  $n = 12$  результатов измерений в каждой. Эти результаты после внесения поправок представлены в табл. 8. Вычислим результат многократных измерений.

Таблица 8

Результаты измерений  $X_i$ , двух серий

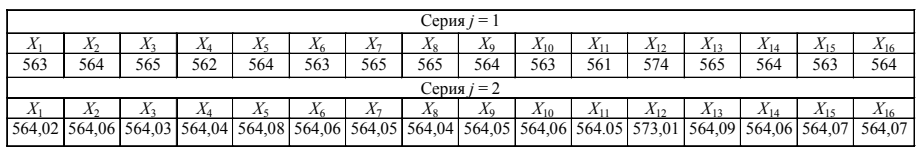

Экспериментальные данные обрабатываются в каждой *j*-й серии отдельно.

1. Определяются оценки результата измерения  $x_i$  и среднеквадратического отклонения S

$$
\overline{x}_I = \frac{\sum_{i=1}^{16} x_i}{16} = 564,417; \qquad S_I = \sqrt{\frac{\sum_{i=1}^{16} (x_i - \overline{x}_I)^2}{15}} = 3,26; \n\overline{x}_{II} = \frac{\sum_{i=1}^{16} x_i}{16} = 564,786; \qquad S_{II} = \sqrt{\frac{\sum_{i=1}^{16} (x_i - \overline{x}_{II})^2}{15}} = 2,6.
$$

2. Обнаруживаются и исключаются ошибки для первой серии. Для этого вычисляется наибольшее по абсолютному значению нормированное отклонение:

$$
\beta_{I} = \frac{\max |x_{i} - \bar{x}_{I}|}{S_{I}} = 2.94
$$

Задавшись доверительной вероятностью  $P = 0.95$ , с учетом  $q = 1 - P$ находится соответствующее ей теоретическое (табличное) значение  $\beta_{0} = 2.13$ .

Сравнивается  $\beta_1$  с  $\beta_q$ . Так как  $\beta_1 > \beta_q$ , то данный результат измерения  $x_{12}$  является ошибочным, он должен быть отброшен. После этого повторяются вычисления для сокращенной серии результатов измерений.

$$
\overline{x_1} = \frac{\sum_{i=1}^{15} x_i}{15} = 563,545; \qquad S_1 = \sqrt{\frac{\sum_{i=1}^{15} (x_i - \overline{x}_1)^2}{14}} = 1,293;
$$

$$
\beta_{I} = \frac{\max |x_i - \bar{x}_I|}{S_I} = 1,195
$$

Для  $n = 15$  определяется  $\beta_q = 2{,}15$ . Сравнивается  $\beta_1$  с  $\beta_q$ . Так как  $\beta_1 < \beta_q$ , больше ошибочных результатов нет.

Обнаруживаются и исключаются ошибки для второй серии:

$$
\beta_{II} = \frac{\max |x_i - \overline{x}_{II}|}{S_{II}} = 3{,}175
$$

Для  $n = 16$  определяется  $\beta_q = 2, 13$ . Сравнивается  $\beta_{\text{II}}$  с  $\beta_q$ . Так как  $\beta_{\text{II}} > \beta_q$ , то данный результат измерения  $x_{12}$  является ошибочным, он должен быть отброшен. После этого повторяются вычисления для сокращенной серии результатов измерений.

$$
\bar{x}_{II} = \frac{\sum_{i=1}^{15} x_i}{15} = 564,035; \qquad S_{II} = \sqrt{\frac{\sum_{i=1}^{15} (x_i - \bar{x}_{II})^2}{14}} = 0,012
$$

$$
\beta_{\text{II}} = \frac{\text{max}|x_i - \bar{x}_{\text{II}}|}{S_{\text{II}}} = 2,023.
$$

Для  $n = 15$  определяется  $\beta_a = 2.15$ . Сравнивается  $\beta_{\text{II}}$  с  $\beta_{a}$ . Так как  $\beta_{\text{II}} < \beta_{\text{o}}$ , больше ошибочных результатов нет.

3. Проверяется гипотеза о нормальности распределения для обеих серий оставшихся результатов измерений по составному критерию [1]. Применив критерий 1, вычисляется отношение

$$
d_{\mathrm{I}} = \frac{\sum_{i=1}^{15} |x_i - \bar{x}_\mathrm{I}|}{\sqrt{15 \cdot \sum_{i=1}^{15} (x_i - \bar{x}_\mathrm{I})^2}} = 0,844; \quad d_{\mathrm{II}} = \frac{\sum_{i=1}^{15} |x_i - \bar{x}_\mathrm{II}|}{\sqrt{15 \cdot \sum_{i=1}^{17} (x_i - \bar{x}_\mathrm{II})^2}} = 0,829
$$

Задавшись доверительной вероятностью  $P_1 = 0.98$  и для уровня значимости  $q_1 = 1 - P_1$ , по таблицам определяются квантили распределения  $d_{1-0.5q_1} = 0.715$  и  $d_{0.5q_1} = 0.907$ . Сравниваются  $d_1$  и  $d_n$  с  $d_{1-0.5q_1}$ и  $d_{1-0,5q_1}$ . Так как  $d_{1-0,5q_1} < d_{1}$ ,  $d_{11} < d_{0,5q_1}$ , то гипотеза о нормальном

законе распределения вероятности результата измерения для обеих серий согласуется с экспериментальными данными.

Применив критерий 2, задаются доверительной вероятностью  $P_{2} = 0.98$ , и для уровня значимости  $q_{2} = 1 - P_{2}$  с учетом  $n = 17$  определяются по таблицам значения  $m_1 = m_2 = 1$  и  $P^* = P^{**} = 0.98$ . Для вероятности  $P^* = 0.98$  из таблиц для интегральной функции нормированного нормального распределения  $\Phi(t)$  [2] определяется значение  $t = 2.33$  и рассчитываются

$$
E_{\rm I} = t \cdot S_{\rm I} = 2,33 \cdot 1,293 = 3,013;
$$
  

$$
E_{\rm II} = t \cdot S_{\rm II} = 2,33 \cdot 1,214 = 2,828.
$$

Так как не более *m* разностей  $|x_1 - \overline{x}|$  превосходит *E* по обеим сериям, то гипотеза о нормальном законе распределения вероятности результата измерения согласуется с экспериментальными данными.

4. Проверяется значимость различия средних арифметических значений измеряемой величины нескольких серий измерений по алгоритму [3]. Для этого вычисляются моменты закона распределения:

$$
G = \bar{x}_1 - \bar{x}_1 = 564,545 - 564,035 = 0,51;
$$

 $S_G = \sqrt{\frac{S_I}{n_I}} + \frac{S_{II}}{n_{II}} = \sqrt{\frac{1,295}{15} + \frac{0,012}{15}} = 0,39.$ 

пределения Ф (*t*) [1] определяется значение *t* = 1,57.<br>
Ñðàái èâàåòñÿ |G| c *t* · S<sub>c</sub>. Так как |G| = 0,39 < *t* · S<sub>c</sub> = 0,612, то различия между средними арифметическими в обеих сериях с доверительной вероятностью Р можно признать незначимыми.

5. Проверяется равнорассеянность результатов измерений в сериях по алгоритму [3]. Для этого следует определить значение

$$
F = \frac{S_{\rm I}^2}{S_{\rm II}^2} = \frac{1,293^2}{0,012^2} = 107,8^2.
$$

Залавшись доверительной вероятностью  $P = 0.95$ , из соответствующих таблиц [1] определяется значение аргумента интегральной фун-

кции распределения вероятности Фишера  $F_q = 2,44$ . Сравним  $F \text{ c } F_q$ .<br>Так как  $F > F_q$ , то серии с доверительной вероятностью P считают неравноточными

6. Для удобства обработки результатов неравноточных измерений вводятся весовые коэффициенты [2]

$$
p_i = \frac{\mu^2}{S_i^2}
$$

где  $\mu^2$  -некоторый коэффициент, выбранный таким образом, чтобы

отношение  $\frac{\mu^2}{S_j^2}$  было близким к единице,  $S_j$  – СКО *j*-й серии,

 $p_1 = \frac{\mu^2}{S_1^2} = 0,00009$ ,  $p_2 = \frac{\mu^2}{S_2^2} = 1$ .

7. Находится весовое среднее  $\overline{X}_p$ 

$$
\overline{X}_p = \frac{\sum_{i=1}^n p_i \cdot \overline{x}_i}{\sum_{i=1}^n p_i} = \frac{0,00009 \cdot 564,545 + 1 \cdot 564,035}{0,00009 + 1} = 564,031.
$$

8. Среднее квадратическое отклонение результатов измерений вычисляется по формуле

$$
S = \sqrt{\frac{1}{n-1} \sum_{i=1}^{n} p_i (\bar{x}_i - \bar{X}_p)^2} = 0.0149.
$$

9. Находится среднее квадратическое отклонение весового среднего

$$
S_{\overline{X}_p} = \frac{S}{\sqrt{\sum_{i=1}^n p_i}} = 0.015
$$

10. Результат измерения представляется в виде

$$
X = \overline{X}_p \pm S_{\overline{X}p} = 564,031 \pm 0,015.
$$

#### Задание

Используя данные для задачи 5, произвести обработку результатов нескольких серий прямых многократных неравноточных измерений и определить, чему равно значение измеряемой величины.

# приложения **ПРИЛОЖЕНИЯ**

# **Исходные данные к задаче 1**

*Таблица П1*

F

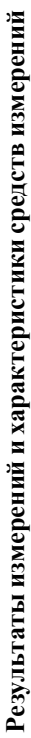

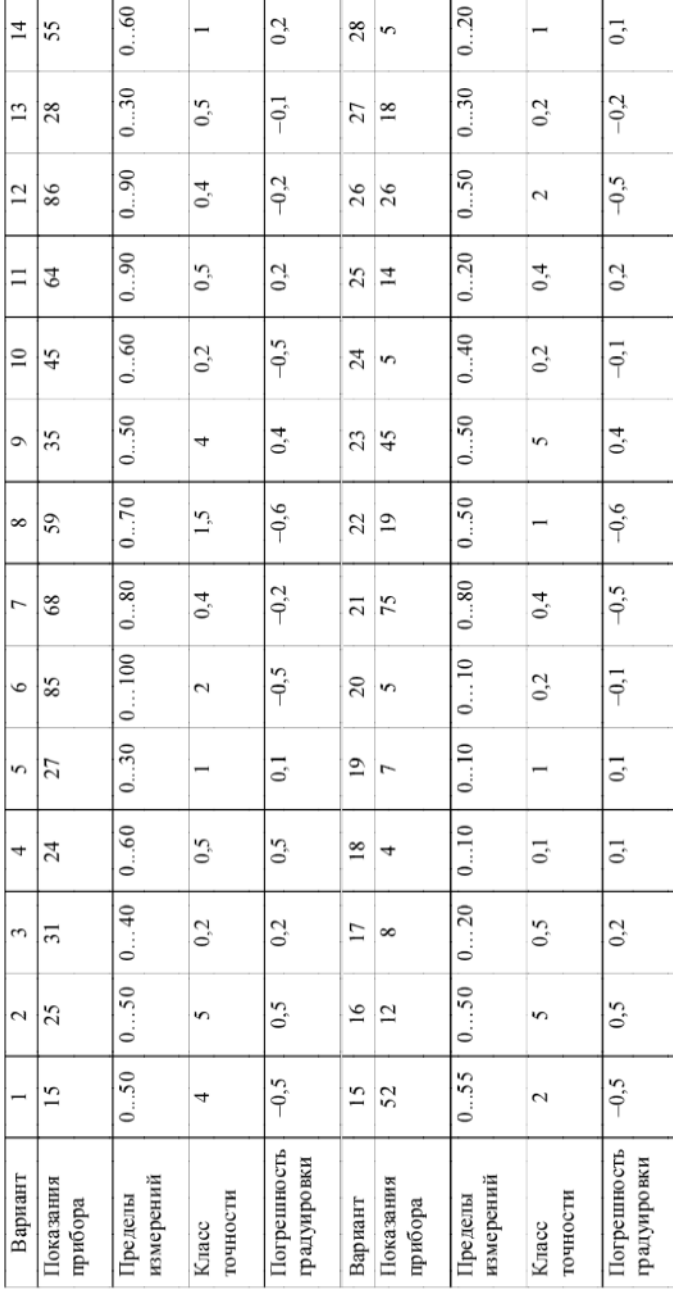

*Таблица П2*

# **Результаты наблюдений**

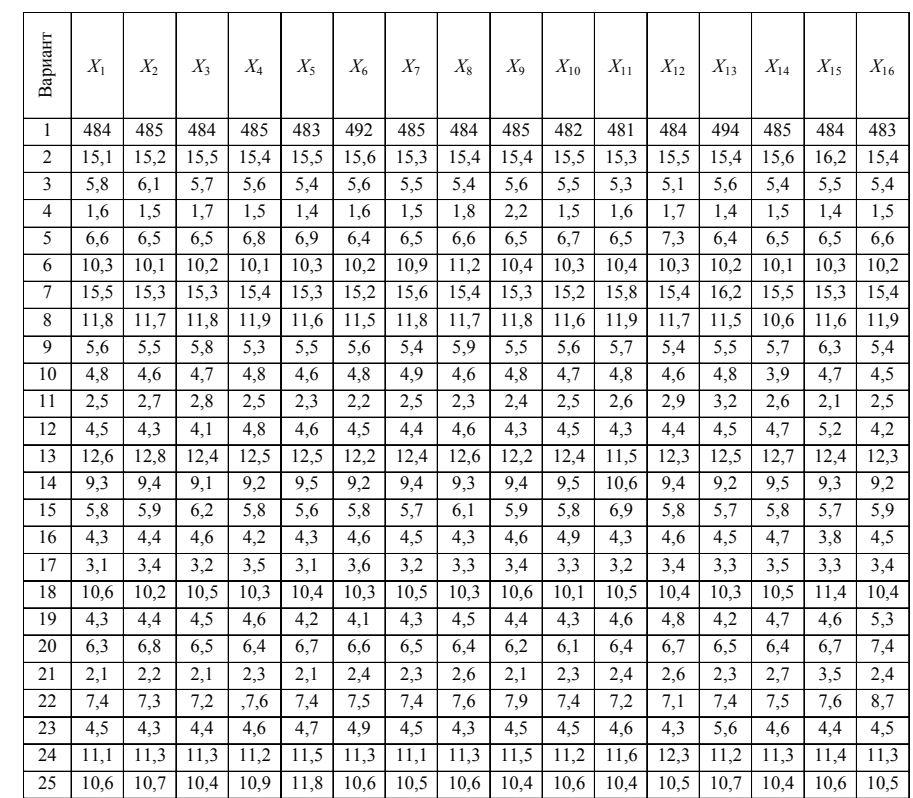

# Продолжение табл. П4

# Таблица ПЗ

# Классы точности прибора

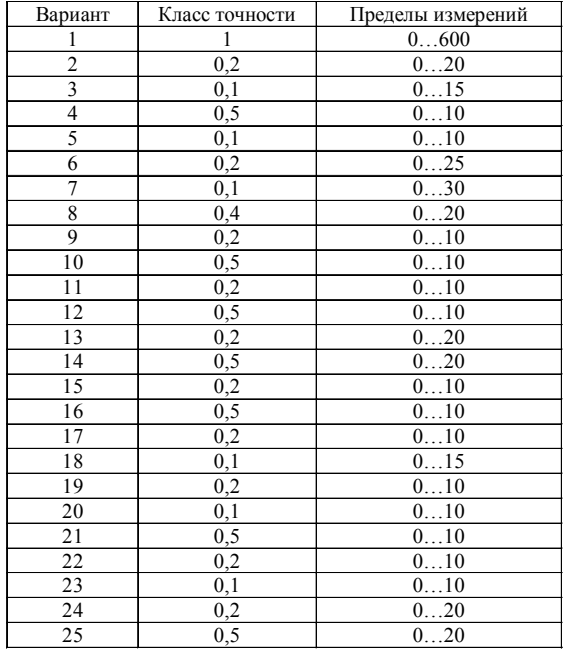

#### Исходные данные к задаче 3

# Таблица П4

# Результаты измерений  $U$ и  $I$

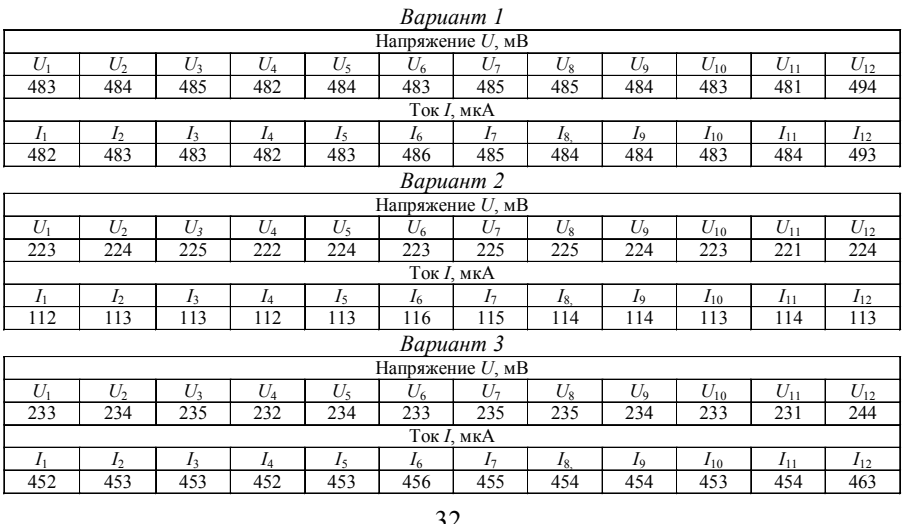

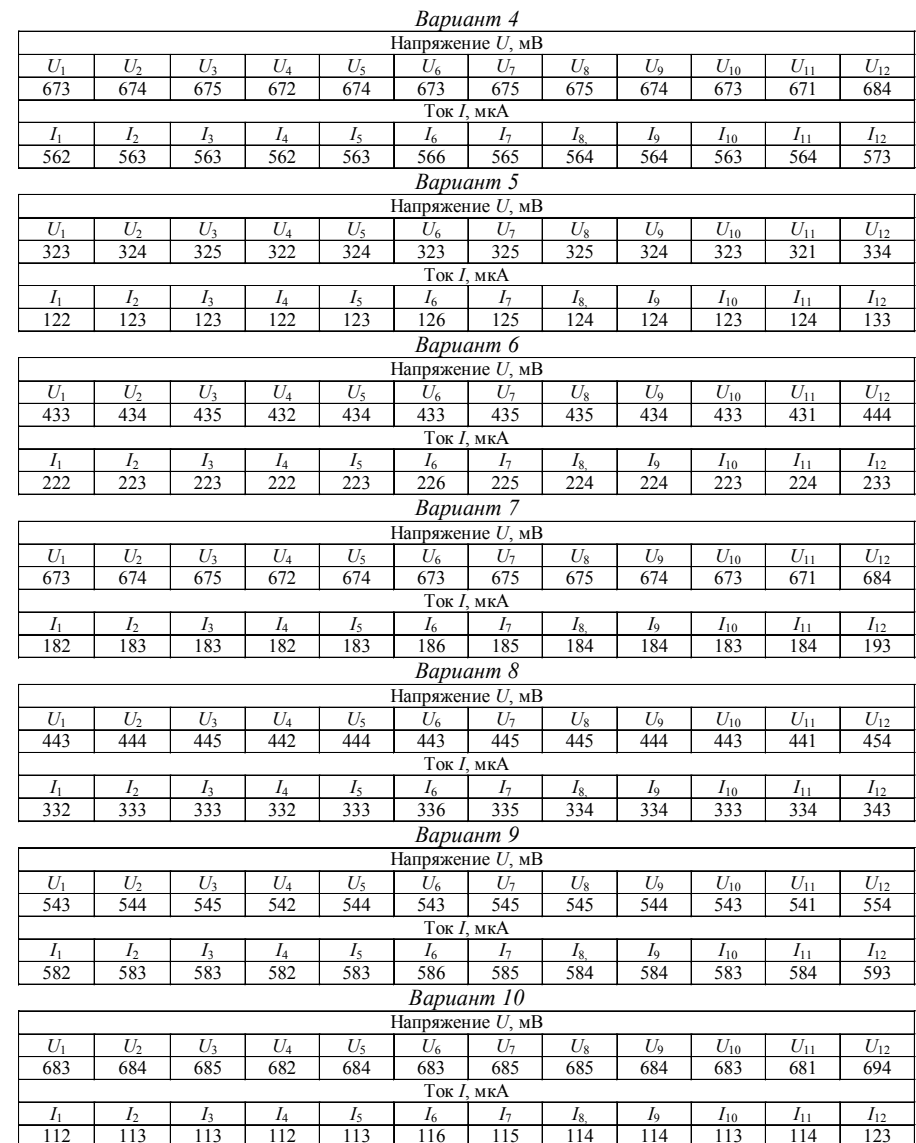

# Продолжение табл. П4

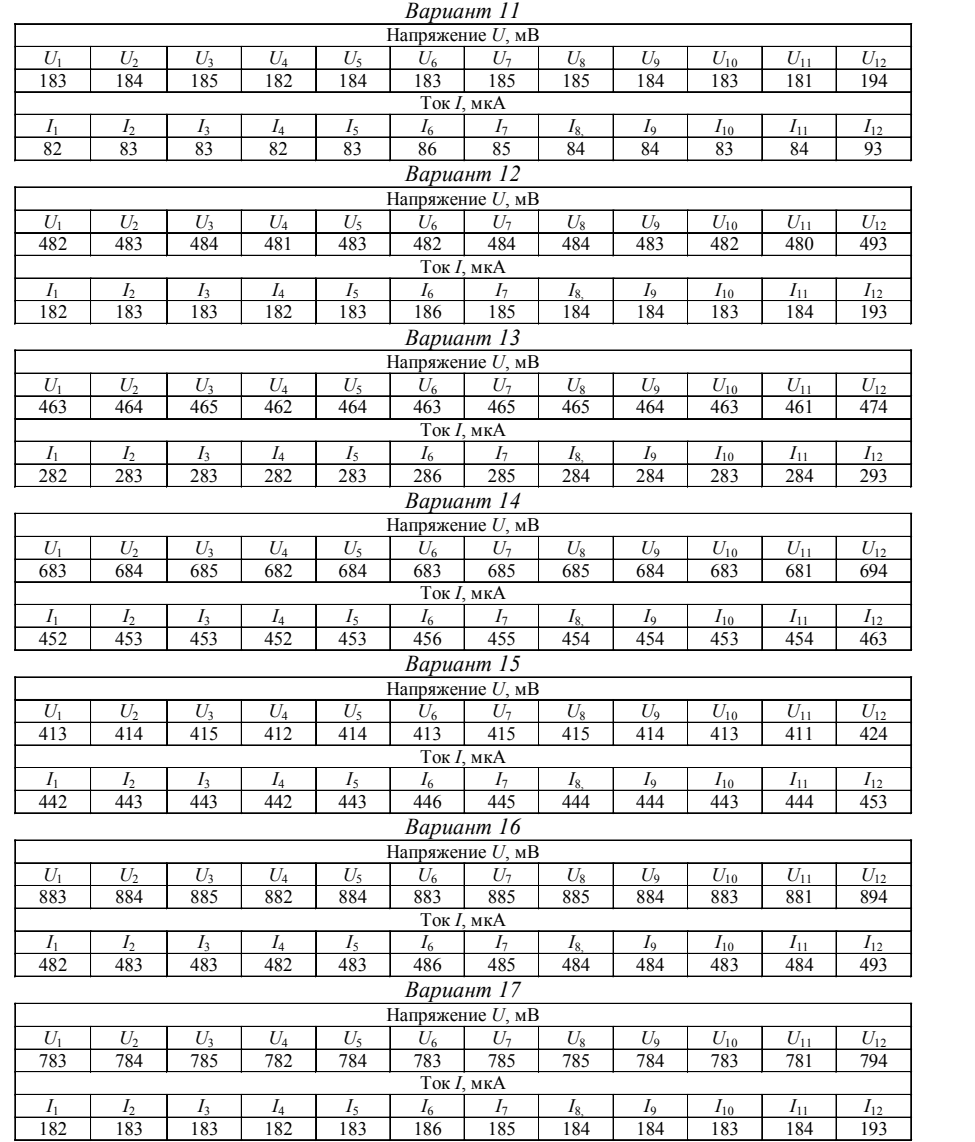

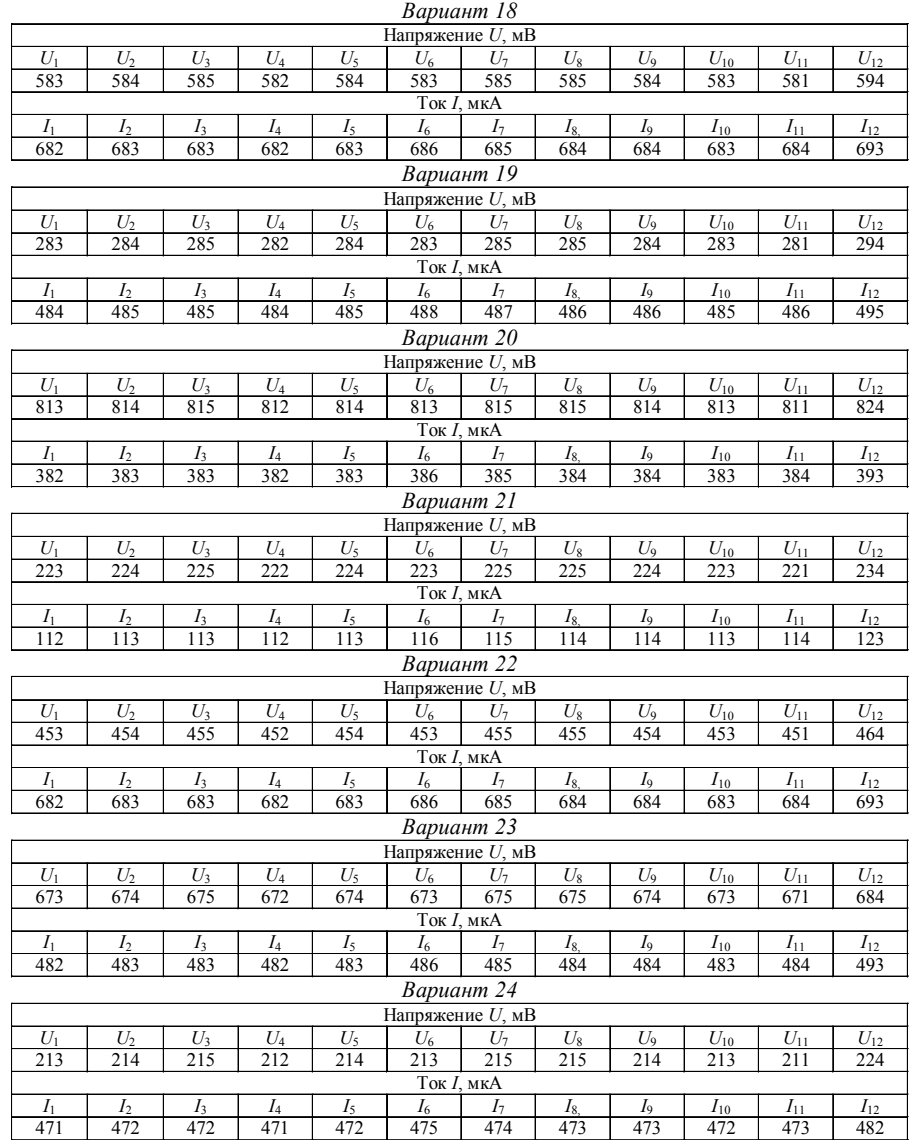

 $186$ 

 $185$ 

 $\frac{184}{ }$ 

 $\overline{184}$ 

 $\frac{183}{}$ 

 $\frac{1}{184}$ 

# Продолжение табл. П4

# Окончание табл. П4

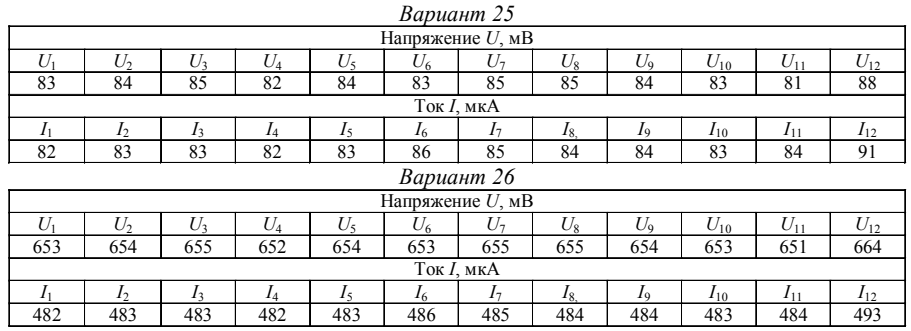

# Исходные данные к задаче 4

# Таблица П5

# Результаты наблюдений

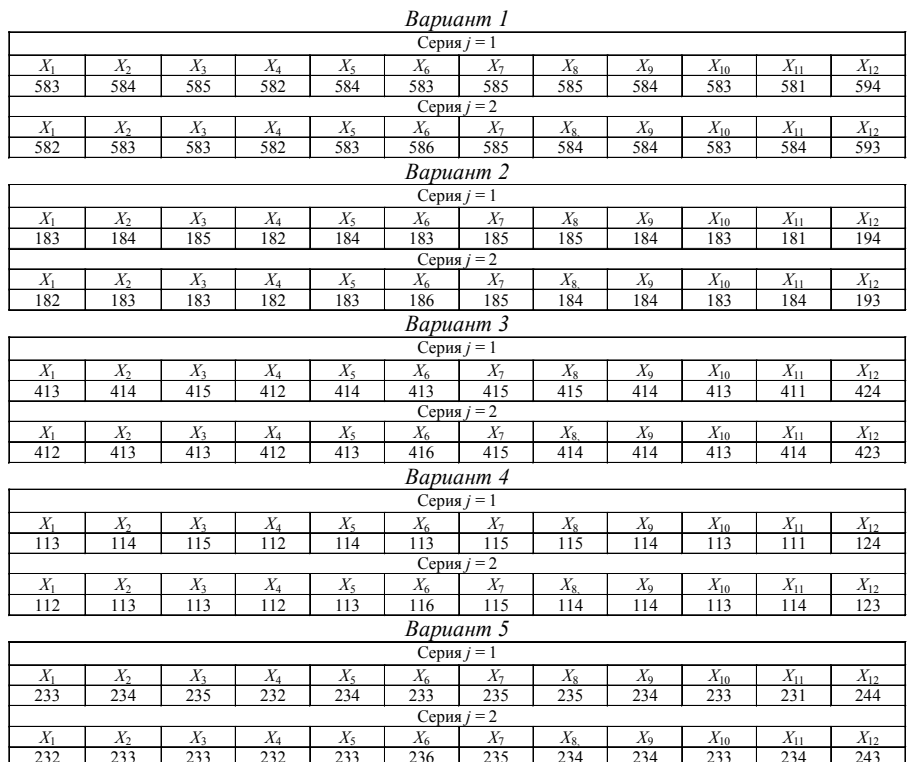

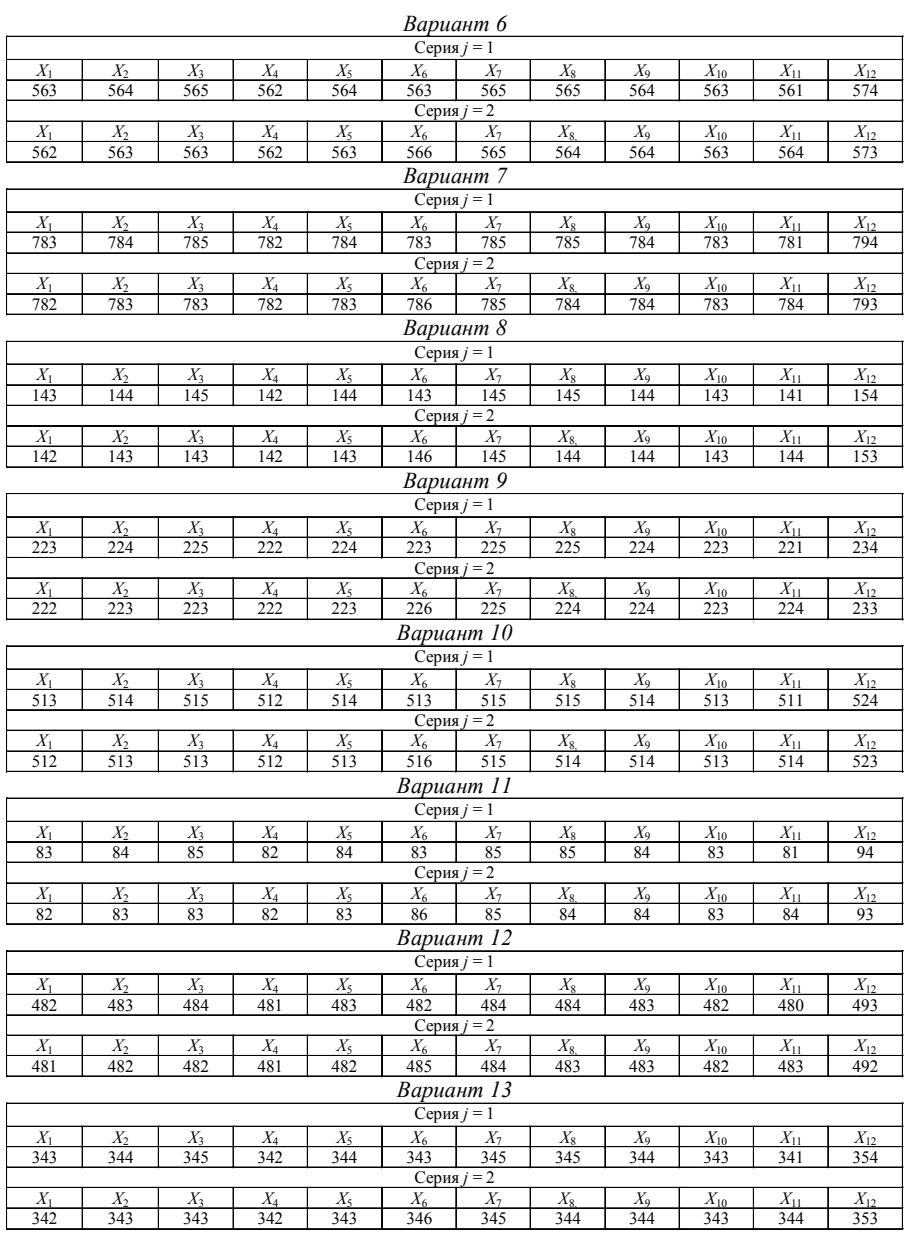

# Продолжение табл. П5

# *Продолжение табл. П5*

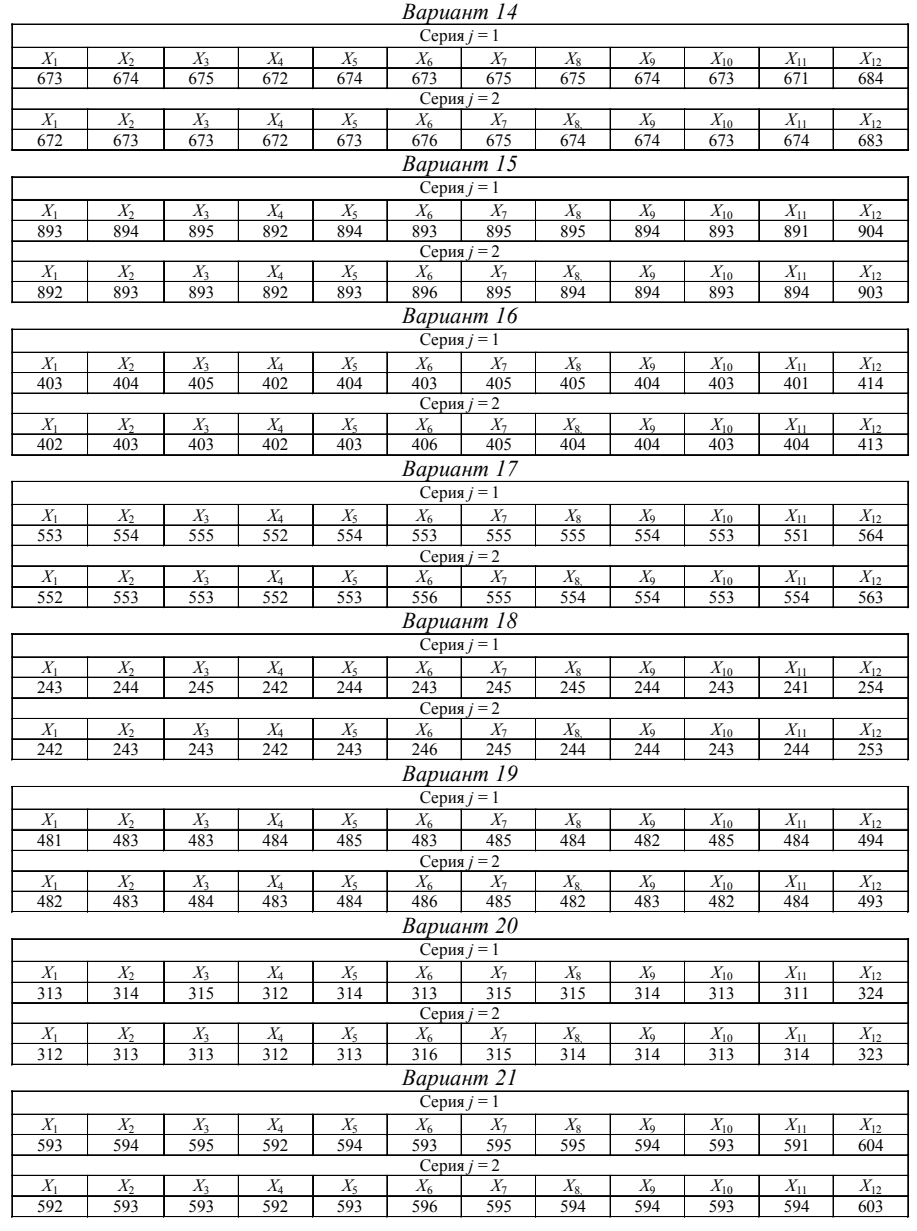

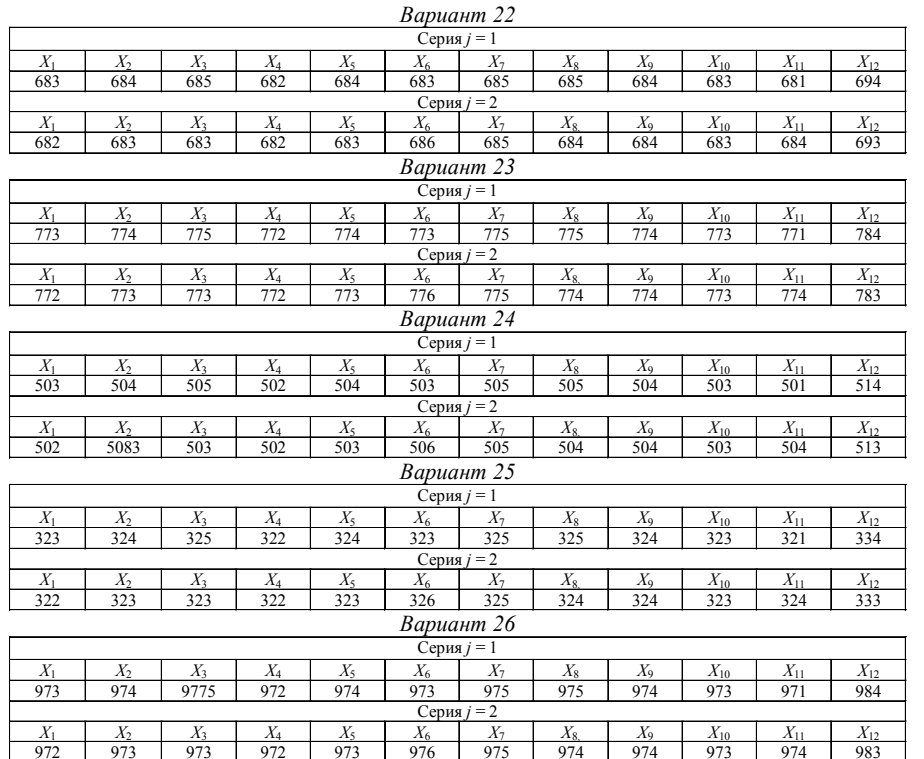

# **Исходные данные <sup>к</sup> задаче 5**

*Таблица П6*

# **Результаты наблюдений**

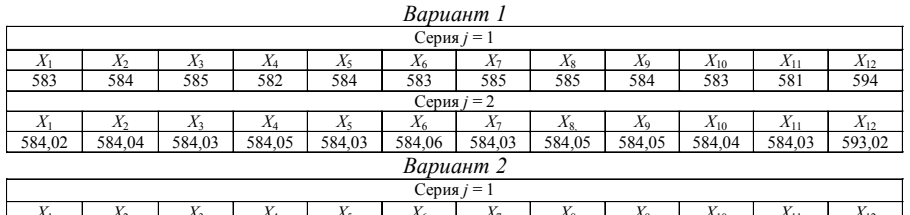

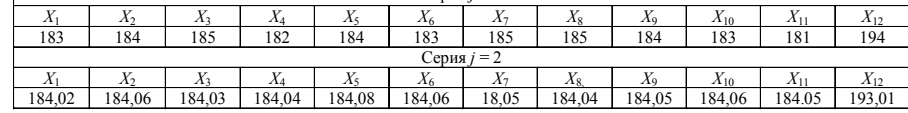

# *Окончание табл. П5*

# Продолжение табл. П6

Продолжение табл. П6

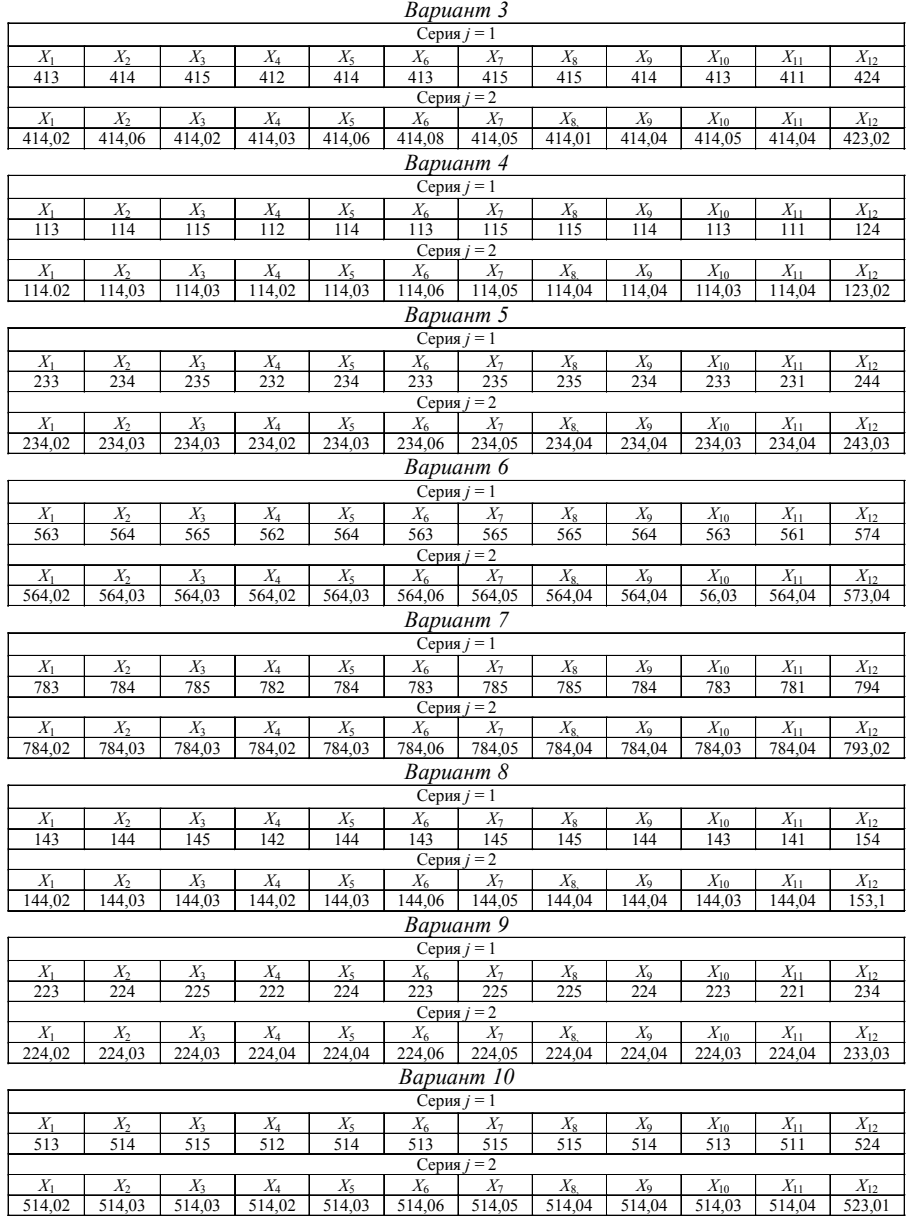

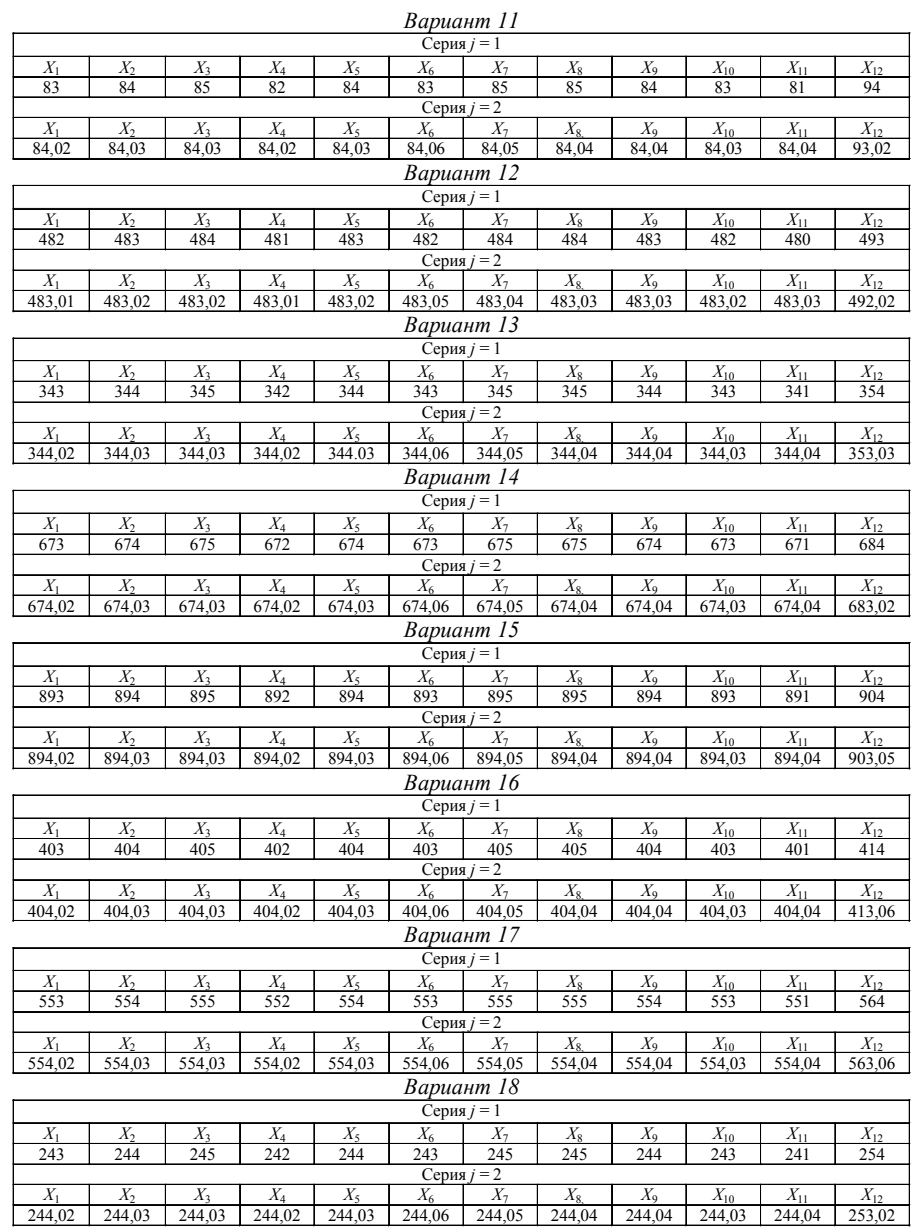

#### Окончание табл. Пб

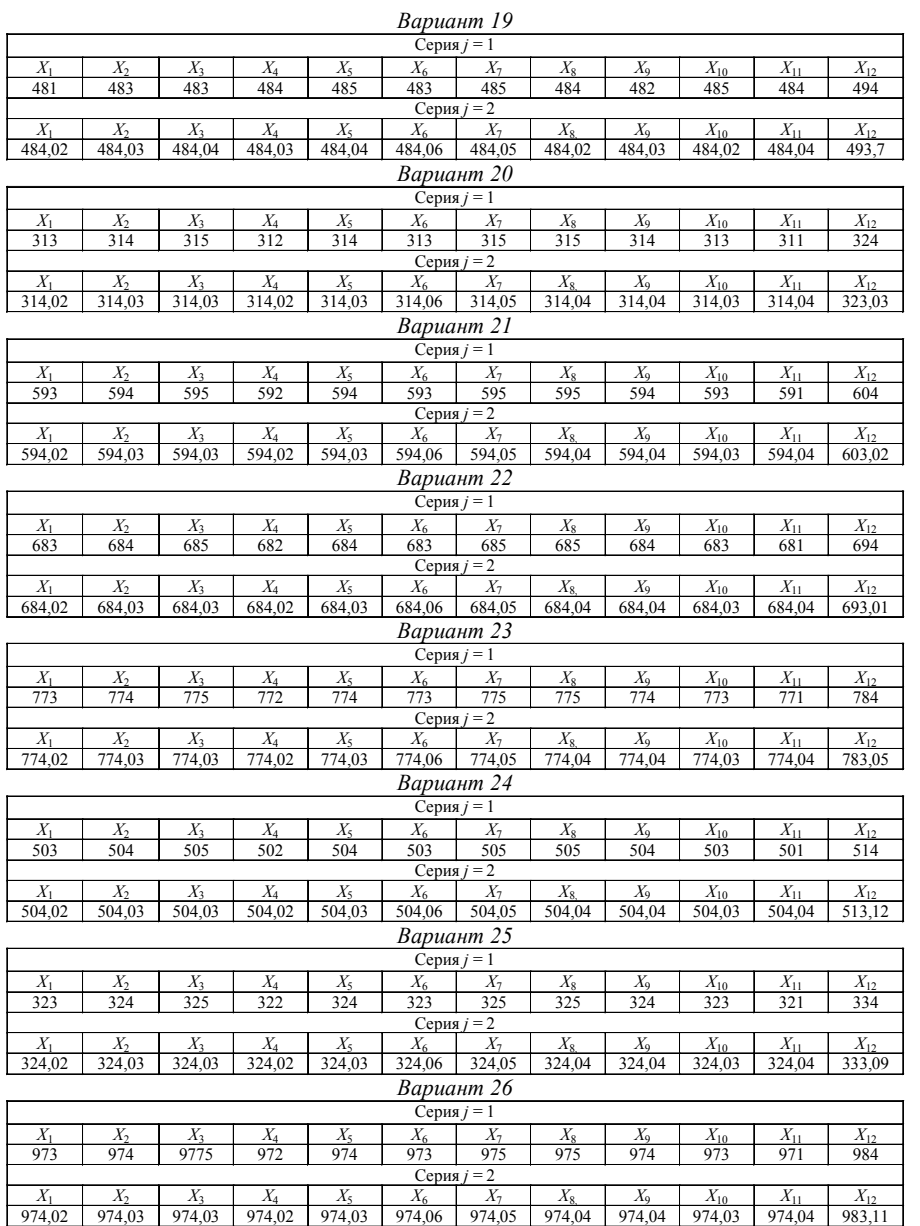

#### Рекомендуемая литература

1. Бронштейн, И. Н. Справочник по математике для инженеров и учащихся вузов / И. Н. Бронштейн, К. А. Семендяев. - М.: Наука, 1986. - 544 с.

2. Радкевич, Я. М. Метрология, стандартизация и сертификация / Я. М. Радкевич, Ф. Г. Схиртладзе. - М.: Высш. шк., 2004. - 767 с.

3. Шишкин, И. Ф. Метрология, стандартизация и управление качеством / И. Ф. Шишкин. - М.: Изд-во стандартов, 1990.

4. Сергеев, А. Г. Метрология: учеб. пособие для вузов / А. Г. Сергеев, В. В. Крохин. - М.: Логос, 2000. - 408 с.

#### **Оглавление**

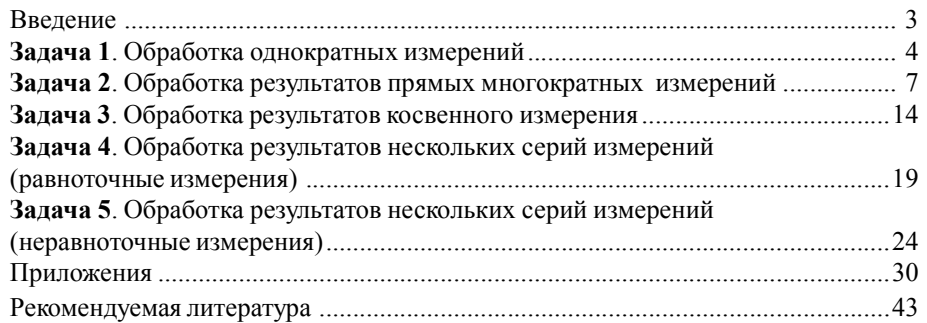

#### **МЕТРОЛОГИЯ, СТАНДАРТИЗАЦИЯ И СЕРТИФИКАЦИЯ**

#### **Часть II**

Методические указания для студентов строительных и механических специальностей очной <sup>и</sup> заочной форм обучения

Составитель **Норин** Вениамин Александрович

Редактор В. А. Преснова Корректор А. Г. Лавров Компьютерная верстка И. А. Яблоковой

Подписано к печати 29.12.09. Формат  $60\times84$  1/16. Бум. офсетная. Усл. печ. <sup>л</sup>. 2,6. Уч.-изд. <sup>л</sup>. 2,8. Тираж 500 экз. Заказ 177. « С» 95. Санкт-Петербургский государственный архитектурно-строительный университет. 190005, Санкт-Петербург, 2-<sup>я</sup> Красноармейская ул., 4. Отпечатано на ризографе. 190005, Санкт-Петербург, 2-<sup>я</sup> Красноармейская ул., 5.